# **Jupiter - Zadanie #1548 Dodanie i18n w angularze**

2017-02-07 12:32 - Michał Komar

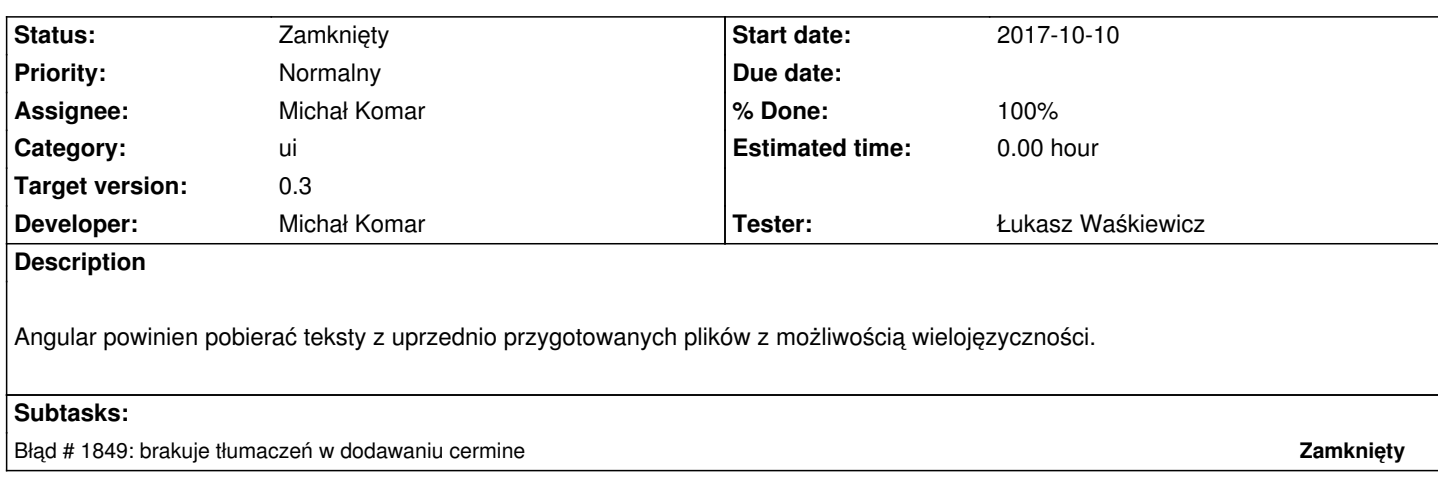

# **Associated revisions**

# **Revision 98a7c7d0 - 2017-02-09 08:56 - Michał Komar**

refs #1548: Wydzielenie menu

# **Revision 7883a492 - 2017-02-09 09:05 - Michał Komar**

refs #1548: Wydzielenie menu

### **Revision 2f4c3786 - 2017-02-09 09:39 - Michał Komar**

refs #1548: Poprawienie menu wyjeżdżającego z lewej

#### **Revision 98ba2ecc - 2017-02-09 14:41 - Michał Komar**

refs #1548: Dodanie i18n

### **Revision f5674c3e - 2017-02-10 12:03 - Michał Komar**

refs #1548: Usunięcię progesu budowania

# **Revision 6881ae88 - 2017-02-10 12:47 - Michał Komar**

refs #1548: Poprawienie konfiguracji flex-layout

# **Revision d7a6be86 - 2017-02-10 13:28 - Michał Komar**

refs #1548: Poprawienie routingu

#### **Revision af97c804 - 2017-02-10 13:55 - Michał Komar**

refs #1548: Rozszerzenie szablonu drzewa

# **Revision 25fa6753 - 2017-02-10 16:09 - Michał Komar**

refs #1548: Przejście na yarna z npma - jest szybszy i ładniejszy

#### **Revision 5843f9e9 - 2017-02-10 16:21 - Michał Komar**

refs #1548: Poprawienie konfiguracji pakietów

# **History**

# **#1 - 2017-02-09 15:05 - Michał Komar**

# *- Status changed from Nowy to Testowanie*

*- % Done changed from 0 to 100*

Wielojęzyczność zaimplementowana.

Tłumaczenia dodane na stronie logowania.

# **#2 - 2017-02-09 15:05 - Michał Komar**

*- Assignee changed from Michał Komar to Łukasz Waśkiewicz*

# **#3 - 2017-02-10 08:22 - Łukasz Waśkiewicz**

- *Status changed from Testowanie to Rozwiązany*
- *Assignee changed from Łukasz Waśkiewicz to Michał Komar*

Działa

# **#4 - 2017-06-06 11:56 - Michał Komar**

*- Status changed from Rozwiązany to Zamknięty*